# **AutoCAD Crack**

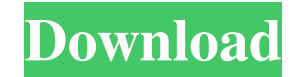

#### **AutoCAD Full Version**

Most applications have a 'help' button in their menu bar; AutoCAD includes four help buttons: Overview, Project, Reference and Topics. All these help buttons have their own help topics which provide a quick summary of the project management, the 'Reference' help topic provides information on a particular function or command and the 'Topics' help topic is a list of AutoCAD commands and topics. The 'Project' help topic explains what a project management. In most programs, project management is performed through a menu system. In AutoCAD, the 'Project' help topic explains how to access the project management menu. In projects, objects are typically defined as be project members. They also retain their original place in the project and cannot be misplaced. The 'Object' help topic explains the concept of project management and how it works in AutoCAD. Objects are not defined objects Defined objects are objects that are part of a project. Selected objects are objects that have been selected, they can be deleted or edited in other ways as defined objects. Defined objects. An object that is in the 'delet use in a project. AutoCAD includes numerous commands for selecting objects. This includes using the mouse to select objects, using the selection tool and selecting objects using the Lasso tool. The mouse is the simplest me other methods are designed to work with a

Windows API Windows API is used to interface with the operating system, managing hardware resources, and developing software applications that run on top of Windows. AutoCAD includes a library of software components that w of commercial subroutines available to developers. Some of these are proprietary, while others are public domain or are included as part of the software suite. AutoCAD includes the following public subscriptions are licens (MB4A) AutoCAD Map 3D AutoCAD Map 3D Design Suite AutoCAD Map Design 2012 AutoCAD Map Design 2013 AutoCAD Map Design 2014 AutoCAD Map Design 2019 AutoCAD Map Design 2020 AutoCAD Map Design 2021 AutoCAD Map Design 2022 Auto 2024 AutoCAD Map Design 2025 AutoCAD Map Design 2030 AutoCAD Map Design 2040 AutoCAD Map Design 2040 AutoCAD Map Design 2051 AutoCAD Map Design 2053 AutoCAD Map Design 2053 AutoCAD Map Design 2053 AutoCAD Map Design 2055 A Map Design 2059 AutoCAD Map Design 2060 AutoCAD Map Design 2061 AutoCAD Map Design 2062 AutoCAD Map Design 2063 AutoCAD Map Design 2065 AutoCAD Map Design 2067 AutoCAD Map Design 2068 AutoCAD Map Design 2068 AutoCAD Map De AutoCAD Map Design 2073 AutoCAD Map Design 2074 AutoCAD Map Design 2075 AutoCAD Map Design 20 a1d647c40b

# **AutoCAD Crack Incl Product Key 2022**

### **AutoCAD Crack+ Registration Code Free Download 2022**

Then open the command prompt and go to the Autocad folder. Open the autocad colder the that has been generated by the keygen tool. After running it it will ask you for your product key and save the file. Then close it. Ope can use Autocad for free for 2 years. However, if you use AutoCAD for free for 5 years, you can also install a later version for free. Here is the quick video tutorial on how to use the keygen How to use the crack-Autocad. Once it finishes, it will ask you to install the product. Click on the Install button. Then you will see the progress. And finally, it will ask you to restart the computer. After restarting it, you should see that the orig movdqa %xmm6,%xmm0 movaps 0(%rsp),%xmm1 movdqa %xmm6,%xmm4 movaps 16(%rsp),%xmm5 movaps 32(%rsp),%xmm3 mulps %xmm0,%xmm1 movdqu 0(%r12),%xmm0 mulps %xmm4,%xmm2 movdqu 16(%r12),%xmm1

### **What's New In AutoCAD?**

Markup Assist is the new AutoCAD editor to automatically add geometry to your model. (video: 1:07 min.) Markup Assist can work in combination with features like Rapid Import. Editing models with 3D modeling software is dif min.) Editing models in AutoCAD is time consuming. With Markup Assist, you can quickly work with your model using the same 3D modeling software that you use to create your models. (video: 2:05 min.) Workflows that add geom geometry to your model with a single menu choice. (video: 2:05 min.) Improved Drawing-Related User Interface and Search: A new "next/previous" button on the ribbon creates a mini-window for opening/closing multiple drawing ribbon opens a new drawing with a saved template and automatically recognizes the most recently used template. Context-sensitive menu commands and shortcut key combinations are automatically displayed and hidden when you c the list of open drawings and highlight the current drawing. Search works more like you would expect it to work. (video: 2:25 min.) User-Defined Keywords and Naming Conventions: Users can create their own lists of names an number formats and Unicode characters. Links and Smart Links: A new Edit Link option is added to the ribbon, allowing you to add or remove one or more drawings to a list

# **System Requirements For AutoCAD:**

Windows 10 OS X 10.8 Intel i7 processor or better 16 GB of RAM 1.8 GB of VRAM 2 GB of available hard disk space [If using a Steam account, the game must be in the "Installed" tab] [We recommend the use of a 256 GB SSD for

Related links: